# [ **Baccalauréat ES Nouvelle-Calédonie** \ **18 novembre 2013**

## **EXERCICE 1 3 points Commun à tous les candidats**

On considère la fonction *f* définie sur l'intervalle [1 ; 10] par

$$
f(x) = x^2 - 14x + 15 + 20 \ln x.
$$

**1.** Montrer que pour tout nombre réel *x* de l'intervalle [1; 10] on a :

$$
f'(x) = \frac{2x^2 - 14x + 20}{x}.
$$

- **2.** Construire en le justifiant le tableau de variation de la fonction *f* sur l'intervalle [1 ; 10].
- **3.** En déduire le nombre de solutions de l'équation  $f(x) = 3$  dans l'intervalle  $[1 : 10]$ .

## **EXERCICE 2 3 points**

### **Commun à tous les candidats**

Cet exercice est un questionnaire à choix multiples.

Pour chacune des questions posées une seule des quatre réponses est exacte. Recopier le numéro de la question sur la copie et indiquer la lettre correspondant à la réponse choisie.

Une réponse exacte rapporte 1 point. Une réponse fausse, une réponse multiple ou l'absence de réponse ne rapportent ni n'enlèvent aucun point. Aucune justification n'est demandée.

**1.** La fonction *f* est définie pour tout nombre réel *x* par

$$
f(x) = e^{2x + \ln 2}.
$$

- **a.** La fonction *f* est concave.
- **b.** La fonction *f* possède une fonction dérivée seconde qui s'annule.
- **c.** La fonction *f* possède une fonction dérivée seconde strictement positive.
- **d.** La fonction *f* possède une fonction dérivée qui s'annule.
- **2.** Une primitive de *f* sur R est définie par :

**a.** 
$$
F(x) = 2e^{2x + \ln 2}
$$

**b.** 
$$
F(x) = e^{x^2 + x \ln 2}
$$

**c.** 
$$
F(x) = \frac{1}{2}e^{2x + \ln 2}
$$

**d.** 
$$
F(x) = e^{2x + \ln 2}
$$

**3.** La fonction *g* est la fonction constante définie pour tout nombre réel *x* par  $g(x) = 2.$ 

L'aire du domaine délimité par les courbes représentatives de *g* et de *f* , l'axe des ordonnées et la droite d'équation *x* = ln2 est :

**a.** 
$$
\int_0^{\ln 2} (F(x) - 2x) \, \mathrm{d}x
$$

**b.** 
$$
\int_0^{\ln 2} (f(x) + 2) dx
$$
  
\n**c.** 
$$
\int_0^{\ln 2} (2 - f(x)) dx
$$
  
\n**d.** 
$$
\int_0^{\ln 2} (f(x) - 2) dx
$$

**EXERCICE 3 5 points**

**Enseignement obligatoire – L**

Le premier janvier 2014, Monica ouvre un livret d'épargne sur lequel elle dépose 6 000 euros.

Elle décide de verser 900 euros sur ce livret chaque premier janvier à partir de 2015 jusqu'à atteindre le plafond autorisé de 19 125 euros.

On suppose dans tout cet exercice que le taux de rémunération du livret reste fixé à 2,25 % par an et que les intérêts sont versés sur le livret le premier janvier de chaque année.

### **Première partie**

- **1.** Calculer le montant des intérêts pour l'année 2014 et montrer que Monica disposera d'un montant de 7 035 euros sur son livret le premier janvier 2015.
- **2.** On note  $M_n$  le montant en euros disponible sur le livret le premier janvier de l'année 2014+*n*.

On a donc  $M_0 = 6000$  et  $M_1 = 7035$ .

Montrer que pour tout entier naturel  $n: M_{n+1} = 1,0225M_n + 900$ .

## **Deuxième partie**

Monica souhaite savoir en quelle année le montant de son livret atteindra le plafond de 19 125 euros.

- **1.** Première méthode :
	- On considère la suite  $(G_n)$  définie pour tout entier naturel *n*, par  $G_n = M_n + 40000$ .
	- **a.** Montrer que la suite (*Gn*) est une suite géométrique de raison 1,022 5. On précisera le premier terme.
	- **b.** Donner l'expression de  $G_n$  en fonction de  $n$ . En déduire que, pour tout entier naturel *n*,  $M_n = 46000 \times 1,0225^n - 40000$ .
	- **c.** Déduire de l'expression de *M<sup>n</sup>* obtenue en b. l'année à partir de laquelle le plafond de 19 125 euros sera atteint.
- **2.** Deuxième méthode :

L'algorithme ci-dessous permet de déterminer l'année à partir de laquelle le plafond sera atteint.

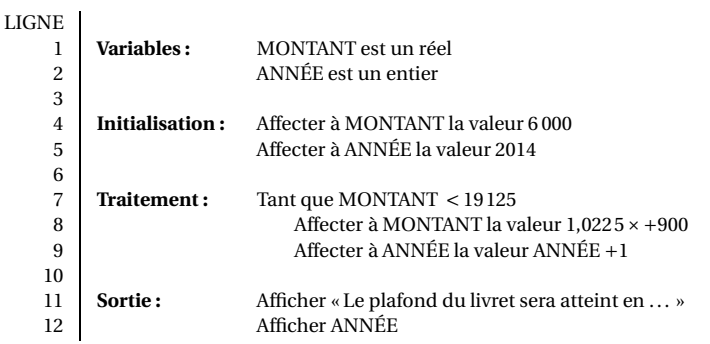

- **a.** Il suffit de modifier deux lignes de cet algorithme pour qu'il détermine l'année à partir de laquelle le plafond est atteint pour un montant versé initialement de 5 000 euros et des versements annuels de 1 000 euros. Indiquez sur votre copie les numéros des lignes et les modifications proposées.
- **b.** Proposez une modification de la boucle conditionnelle pour que l'algorithme affiche également à l'écran le montant disponible au premier janvier de chaque année.

# **EXERCICE 3 5 points**

# **Enseignement de spécialité**

Dans la commune de Girouette, deux partis s'affrontent aux élections tous les ans. En 2010, le parti Hirondelle l'a emporté avec 70 % des voix contre 30 % au parti Phénix.

On admet qu'à partir de l'année 2010 :

- 14 % des électeurs votant pour le parti Hirondelle à une élection voteront pour le parti Phénix à l'élection suivante.
- 6 % des électeurs votant pour le parti Phénix à une élection voteront pour le parti Hirondelle à l'élection suivante.

Les autres ne changent pas d'avis.

On considère un électeur de Girouette choisi au hasard.

On note *H* l'état « L'électeur vote pour le parti Hirondelle » et *P* l' état « L'électeur vote pour le parti Phenix ».

- **1. a.** Représenter le graphe probabiliste associé à cette situation.
	- **b.** Déterminer la matrice de transition *M* en considérant les états dans l'ordre alphabétique.
- **2.** On appelle  $E_n = (h_n \quad p_n)$  la matrice ligne de l'état probabiliste de l'année  $2010 + n$ .

On a donc  $E_0 = (0, 7, 0, 3)$ .

Déterminer *E*<sup>1</sup> et *E*4. (On arrondira les coefficients de *E*<sup>4</sup> au centième). Interpréter les résultats.

- **3. a.** Montrer que pour tout entier naturel *n*, on a :  $h_{n+1} = 0.8h_n + 0.06$ .
	- **b.** On définit la suite  $(u_n)$  par : pour tout entier naturel *n*,  $u_n = h_n 0, 3$ . Montrer que la suite (*un*) est une suite géométrique.
	- **c.** Montrer que pour tout entier naturel *n*,  $h_n = 0, 3 + 0, 4 \times 0, 8^n$ .
- **4.** À partir de combien d'années la probabilité qu'un électeur choisi au hasard vote pour le parti Hirondelle sera-t-elle strictement inférieure à 0,32 ?

## **EXERCICE 4 4 points**

## **Commun à tous les candidats**

On interroge des français de plus de 15 ans sur le nombre de langues étrangères qu'ils parlent « bien », c'est-à-dire qu'ils parlent suffisamment bien pour participer à une conversation. À l'issue du sondage, on observe que l'échantillon des personnes interrogées est partagé en trois catégories :

- 44 % des personnes interrogées ne parlent « bien » aucune langue étrangère.
- 28 % des personnes interrogées parlent « bien » une langue étrangère.
- 28 % des personnes interrogées parlent « bien » deux ou plus de deux langues étrangères.

(d'après EUROBAROMÈTRE 64.3 Commission Européenne 2005)

Ces trois catégories seront désignées dans la suite du problème respectivement par L0, L1 et L2+.

56 % des personnes de la catégorie L1 citent l'anglais comme la langue étrangère qu'elles parlent « bien ».

73 % des personnes de la catégorie L2+ citent l'anglais parmi les langues étrangères qu'elles parlent « bien ».

On choisit de manière aléatoire une personne de cet échantillon.

On note

*E*<sup>0</sup> l'évènement : « la personne ne parle bien aucune langue étrangère »,

*E*<sup>1</sup> l'évènement : « la personne parle bien une langue étrangère »,

*E*2<sup>+</sup> l'évènement : « la personne parle bien deux ou plus de deux langues étrangères », *A* est l'évènement : « la personne parle bien l'anglais » et *A* l'évènement contraire de *A*.

### **Rappel des notations :**

Si *A* et *B* sont deux évènements donnés, *p*(*A*) désigne la probabilité que l'évènement *A* se réalise et *P<sup>B</sup>* (*A*) désigne la probabilité de l'évènement *A* sachant que l'évènement *B* est réalisé.

**1.** Recopier et compléter l'arbre pondéré suivant pour qu'il traduise les données de l'expérience aléatoire décrite dans l'énoncé :

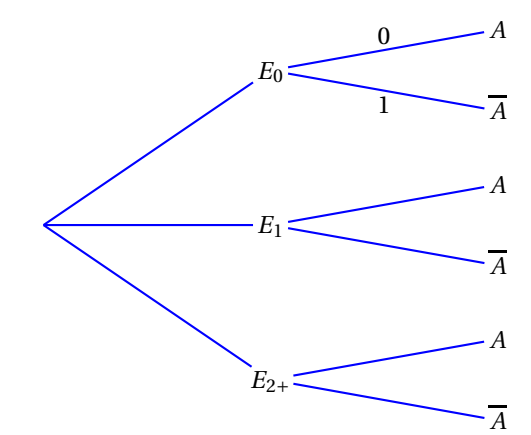

Dans la suite de l'exercice les résultats seront donnés, éventuellement arrondis, au dix millième.

- **2.** Calculer la probabilité que la personne choisie soit de la catégorie L1 et qu'elle ne parle pas « bien » l'anglais.
- **3.** Calculer la probabilité que la personne choisie ne parle pas « bien » l'anglais.
- **4.** Calculer la probabilité que la personne soit de la catégorie L2+ sachant qu'elle parle « bien » l'anglais.

### **EXERCICE 5 5 points**

### **Commun à tous les candidats**

*Les résultats seront donnés sous forme décimale, arrondis au dix millième, ou sous forme de pourcentage arrondis à* 0,01 *%.*

- **1.** Le lendemain d'une épreuve de mathématiques au baccalauréat, on corrige un échantillon de 160 copies choisies au hasard parmi l'ensemble des copies et on a observe que 78 copies ont obtenu une note supérieure ou égale à 10.
	- **a.** Déterminer la proportion des copies de l'échantillon ayant obtenu une note supérieure ou égale à 10.
- **b.** Déterminer un intervalle de confiance au niveau de confiance de 95 % de la proportion des copies qui obtiendront une note supérieure ou égale à 10 dans l'ensemble des copies.
- **c.** Quelle devrait être la taille de l'échantillon pour obtenir un intervalle de confiance au niveau de confiance de 95 % d'amplitude inférieure à 0,04 ?
- **2.** À l'issue du premier groupe d'épreuves on désigne par *X* la variable aléatoire qui, à un candidat choisi au hasard parmi l'ensemble des candidats, associe sa moyenne générale.

Un correcteur propose de considérer que la variable aléatoire *X* suit une loi normale de moyenne 10,5 et d'écart-type 2.

- **a.** Si ce correcteur a raison, quel intervalle centré en 10,5 devrait contenir 95 % des moyennes des candidats ?
- **b.** À l'aide de la calculatrice ou de la table fournie en annexe, calculer  $P(X > 12)$ .
- **c.** Lors des délibérations de jury à l'issue du premier groupe d'épreuves, les candidats ayant obtenu une moyenne supérieure ou égale à 10 sont déclarés admis. Il est aussi d'usage, par exemple, lorsqu'un candidat a obtenu une moyenne inférieure mais très proche de 10 et lorsque le dossier de ce candidat met en avant la qualité de son travail au cours de l'année, de le déclarer admis et de porter à 10 sa moyenne.

Le graphique figurant en annexe 2 permet de visualiser les notes moyennes d'environ 330 000 candidats à l'issue des délibérations des jurys du premier groupe d'épreuves du baccalauréat 2001.

Commenter la forme du graphique et ses éventuelles irrégularités.

## **Annexe 1**

# **Extrait de la table de la loi normale pour**  $\mu$  **= 10,5 et**  $\sigma$  **= 2**

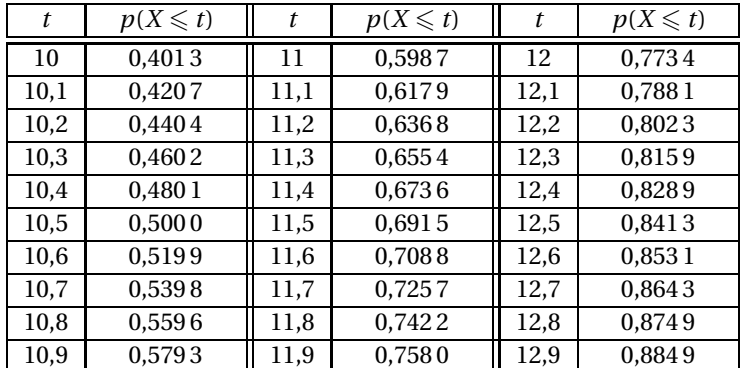

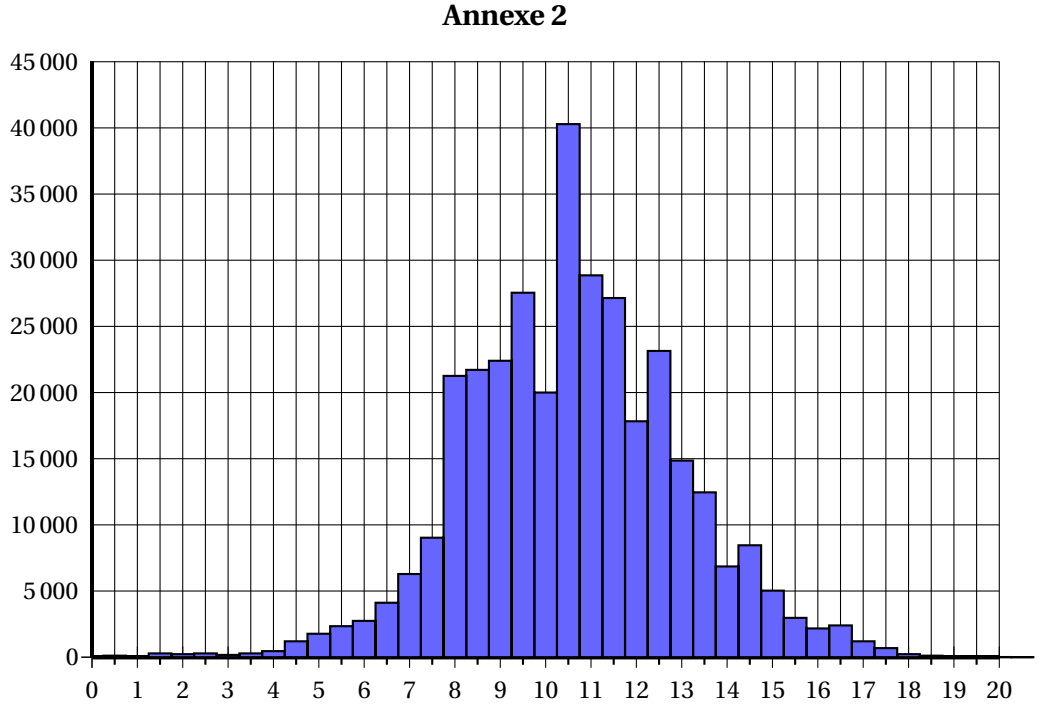

(Source : Direction de la Programmation et du Développement, Ministère de la Jeunesse de l'Education nationale et de la Recherche, 2002)